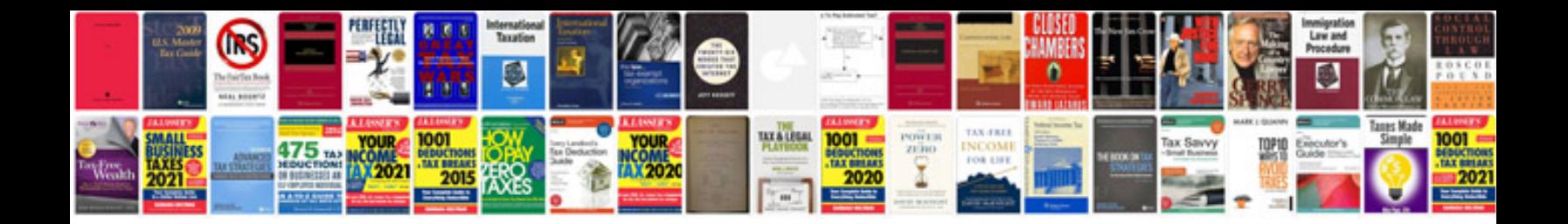

**Sap r3 manual**

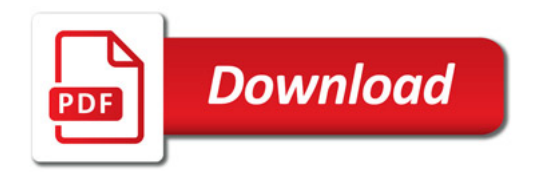

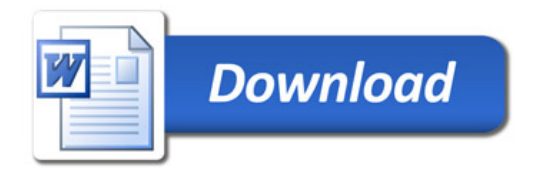